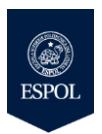

.

## ESCUELA SUPERIOR POLITÉCNICA DEL LITORAL FACULTAD DE INGENIERÍA EN ELECTRICIDAD Y COMPUTACIÓN

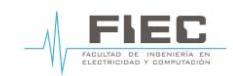

## **FUNDAMENTOS DE LINUX**

II TÉRMINO 2016 - TERCERA EVALUACIÓN

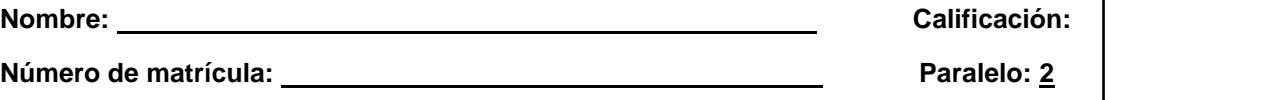

- **En el examen se evalúan los componentes escritos, prácticos y será calificado sobre 100 puntos.**
- 1. Describa detalladamente las particiones del disco duro recomendadas para la instalación del sistema operativo linux. [10 puntos]
- 2. Indique cuál es el formato para el uso de los siguientes comandos: [20 puntos]

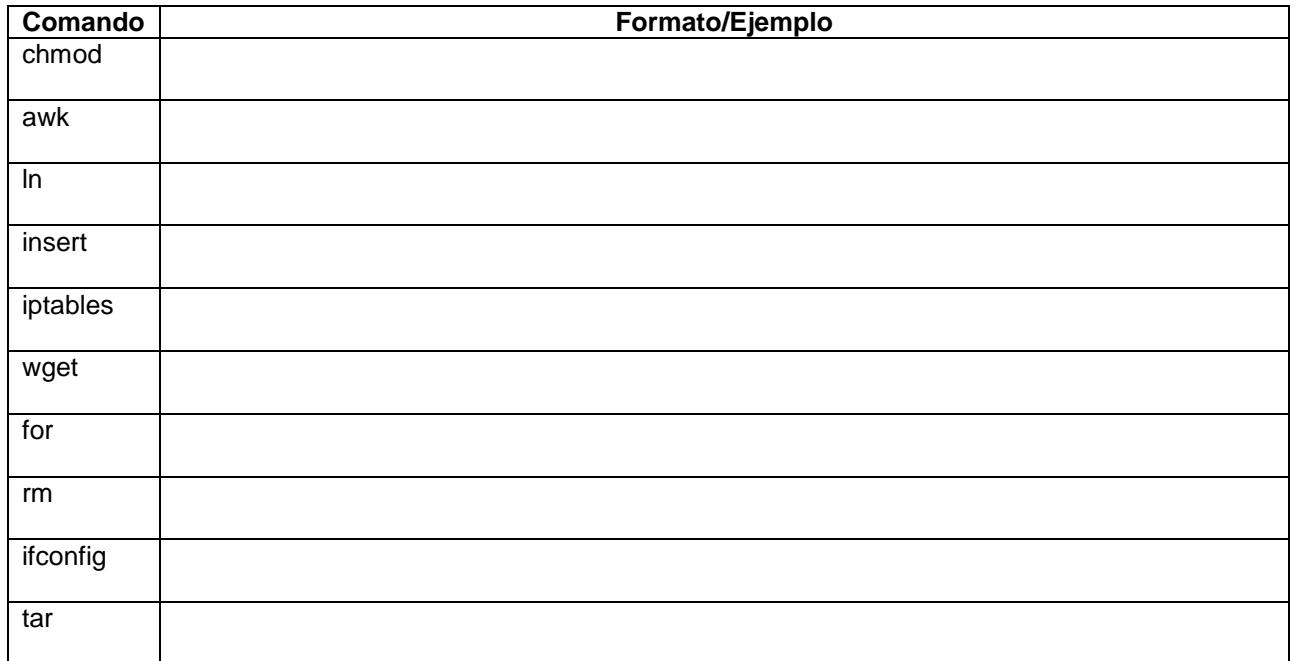

3. La empresa Linux S.A. lo ha contratado a usted para laborar en el Departamento de Sistemas, inicialmente se encargará del mantenimiento lógico del servidor de base de datos, para lo cual debe identificar los comandos apropiados que le permitan cumplir con las siguientes tareas: [20 puntos]

3.1 Crear una carpeta de nombre "obsoleto" en que el grupo "sistemas" sea el propietario.

3.2 Mover todos los archivos con extensión .txt que se encuentran en el directorio /usr a la carpeta obsoleto.

3.3 Crear reglas con TCP WRAPPERS para permitir solamente los servicios de ssh y mysql para las redes internas con el prefijo 192.168.7.0/24, 192.168.8.0/24 excepto la dirección IP 192.168.7.254.

3.4 Crear un usuario con nombre "admin" con privilegios de administración.

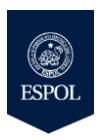

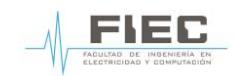

## **FUNDAMENTOS DE LINUX**

II TÉRMINO 2016 - TERCERA EVALUACIÓN

4. Desarrolle un script en la PC con sistema operativo linux, para listar todos los usuarios del sistema. [20 puntos]

- 5. Desarrolle un script en la PC con sistema operativo linux, que muestre al usuario "operador'', un menú de consola que contiene las siguientes opciones: [30 puntos]
	- (a) Interfaces: Mostrar todas las interfaces de red del servidor.
	- (b) Conectividad: Probar conectividad usando ping hacia páginas web.
	- (c) Reiniciar: Permite reiniciar el servidor.
	- (d) Apagar: Permite apagar el servidor.